# CIS 4004: Web Based Information Technology Spring 2011

Basic Page Layouts – Part 5

Instructor: Dr. Mark Llewellyn

markl@cs.ucf.edu

HEC 236, 407-823-2790

http://www.cs.ucf.edu/courses/cis4004/spr2011

Department of Electrical Engineering and Computer Science
University of Central Florida

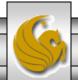

- Although I've given you many reasons why relative positioning using floats is a superior page layout technique when compared to an absolutely positioned layout, I did promise to show you one absolutely positioned layout, so here it is!
- The biggest thing to notice in the markup, is that the order of the <div> elements in the markup does not reflect the order in which the elements are rendered by the browser. Only the actual position matters.

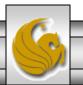

- Since we are absolutely positioning the three columns and positioning them on the page stating their left and right positions (with respect to their positioning context which is the main\_wrapper), it doesn't matter what order we place the elements into the markup.
- Note in the stylesheet that each of the main elements: nav, content, and promo have position property value absolute.

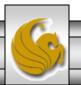

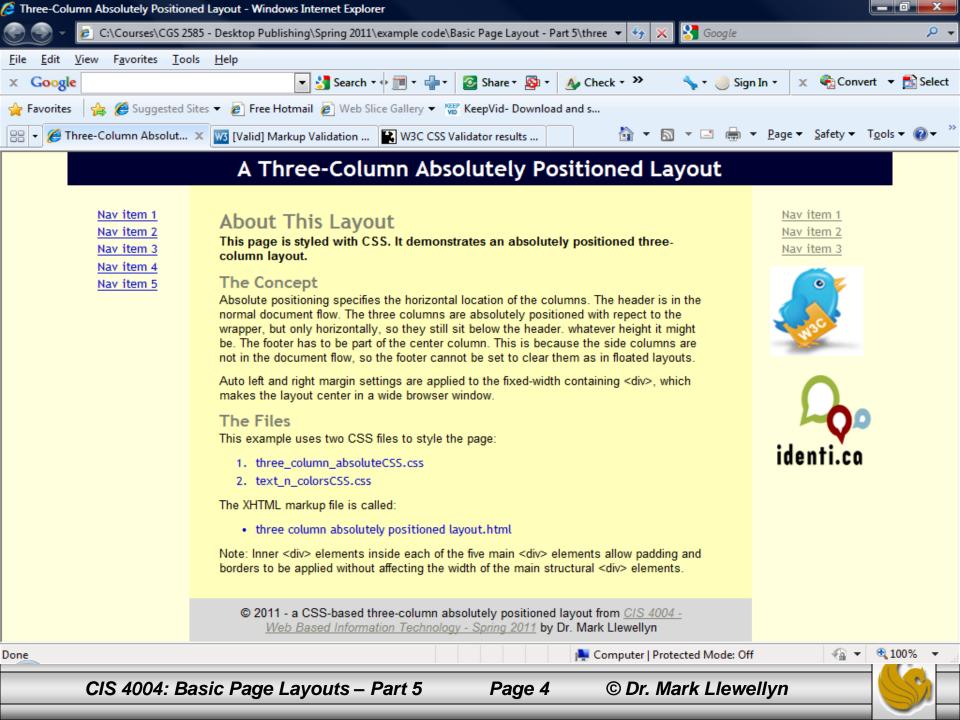

- Since the absolutely positioned elements are rendered outside of normal flow, they can no longer force the footer down like the columns in the floated layouts we developed were capable of doing.
- Unless you utilize some JavaScript along with the creation of a few more classes in the CSS, you cannot force the footer down below all the columns because there is no way of knowing what the tallest column will be.
- The compromise is that the footer will no longer be full width, but just the width of the center column.

- To accomplish the positioning of the footer at the bottom of the center column, I moved the footer markup inside of the main content <div>, but outside of the inner content <div>.
- This allows the footer to extend the full width of the center column and not be affected by the padding on the content inner <div>.

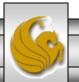

- The main\_wrapper uses relative positioning to place it within the body element.
- This provides the positioning context for the absolutely positioned columns. Without this, the columns would always position themselves with respect to the body and attach themselves to the edge of the browser window.
- Positioned with respect to the main\_wrapper, which is itself a fixed width and centered in the browser window, the columns become part of a layout that can position itself in the middle of the page once the width of the browser window exceeds the stated width of the layout.

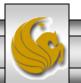

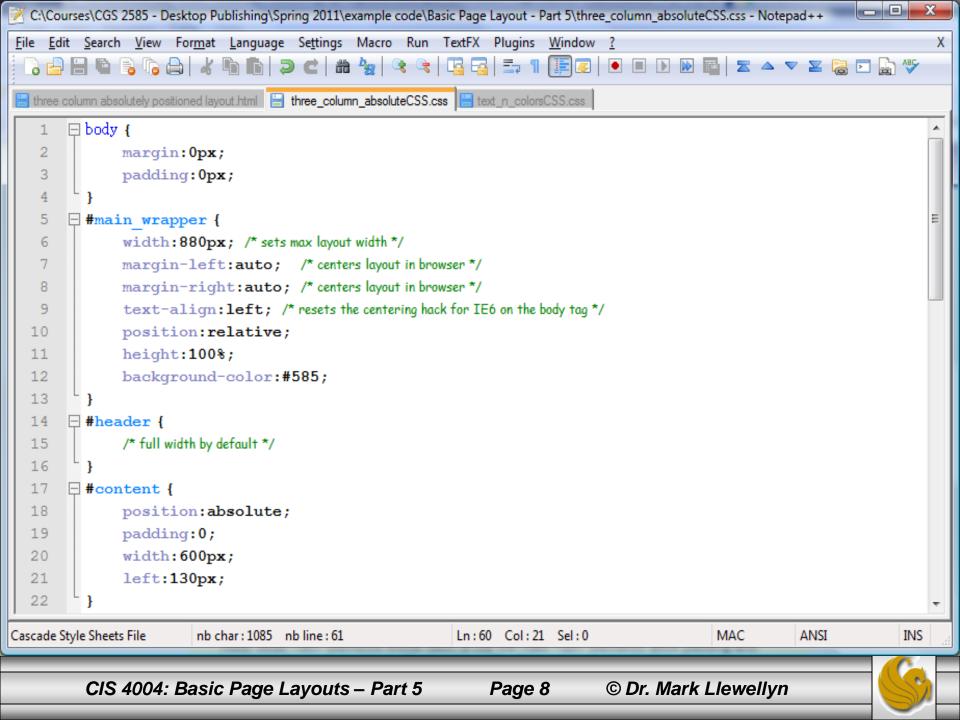

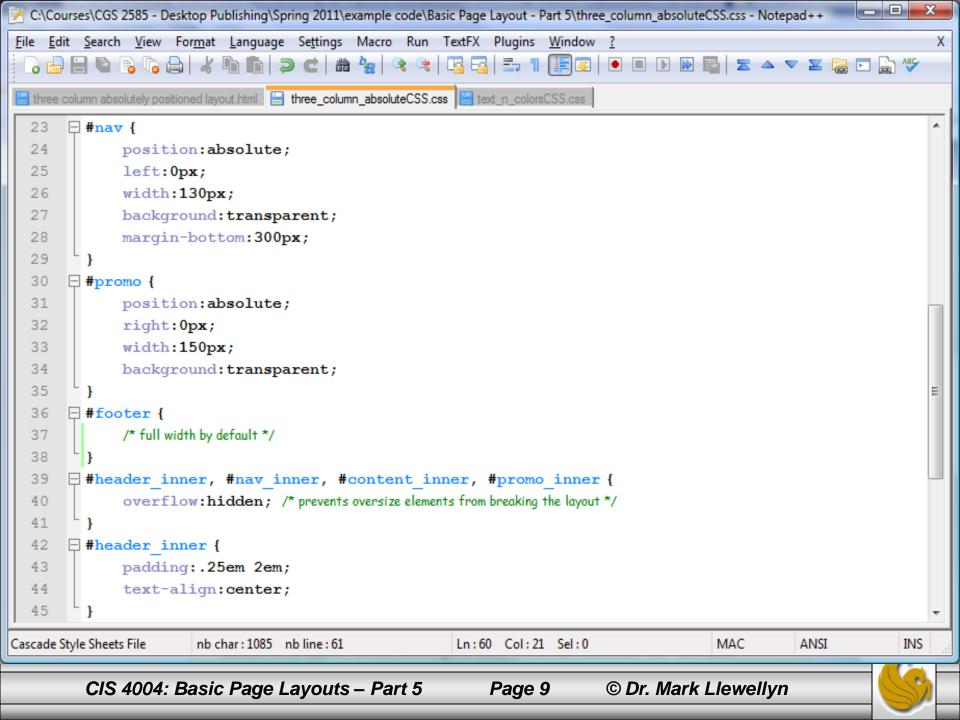

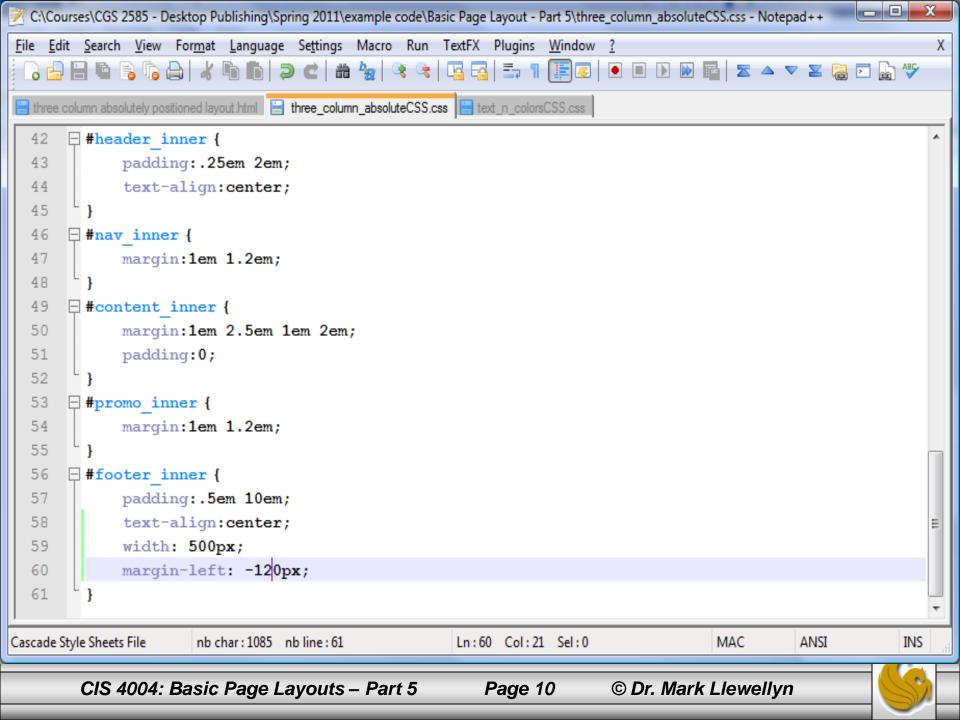

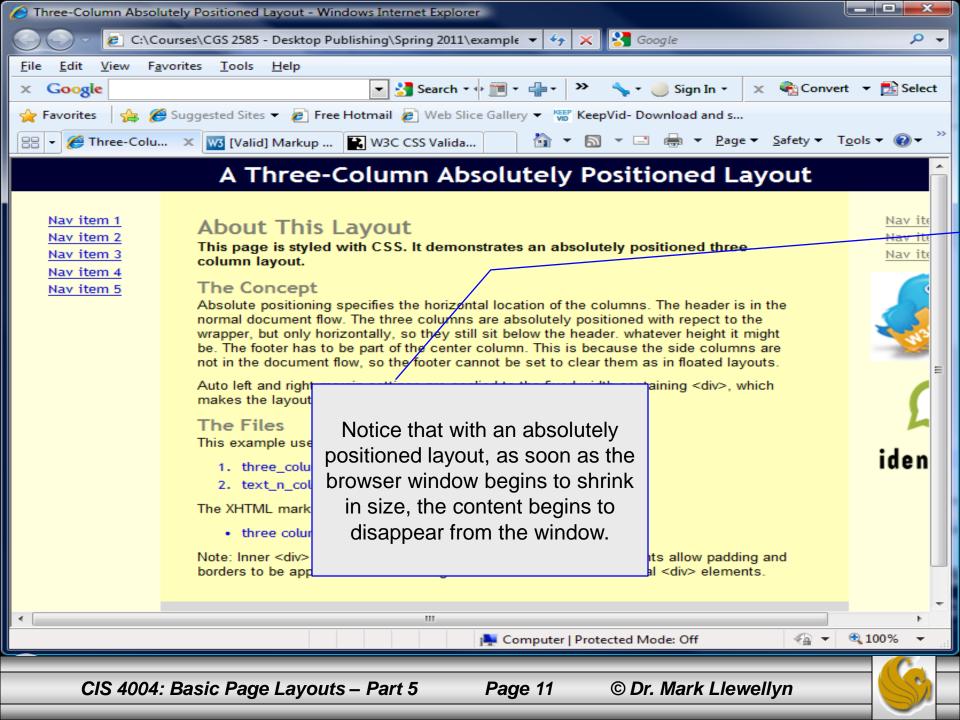

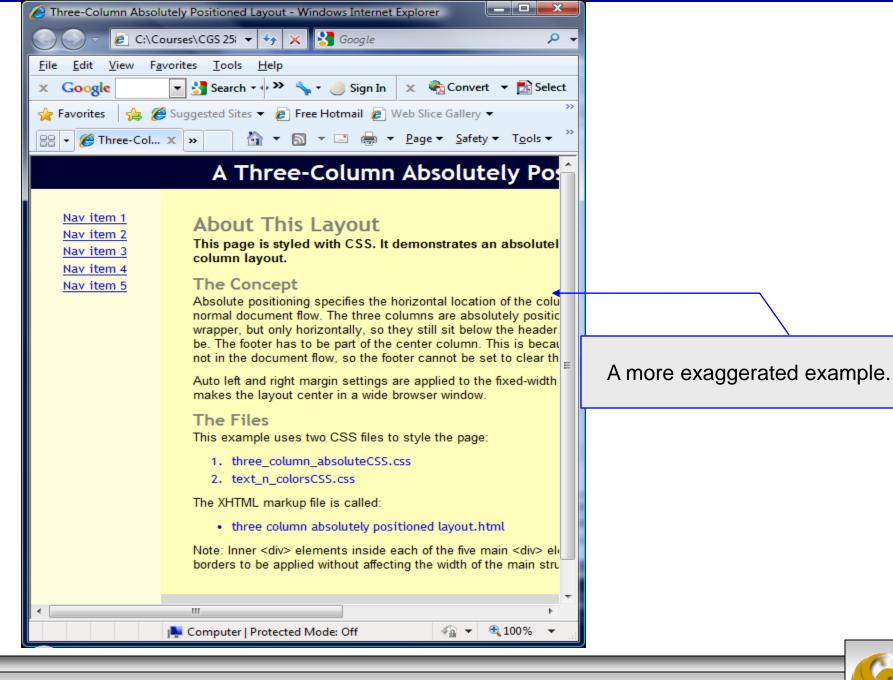